# <span id="page-0-0"></span>**Platform Objects**

### **Introduction**

The **Platform** module provides a common interface to platform-specific functionality, such as memory allocation, resource locking, interrupts, signalling, and others.

The Platform object provides low-level *platform-specific* functionality and depends upon the combination of the operating system and the C compiler used for development. The Platform module was written to provide platform-independent access functions for use by the MPI. Unless your application needs to be written for compatibility with different platforms, MEI encourages the use of OS-specific functions. If an MEIPlatform object handle is required, one should obtain this handle from the MPIControl method [meiControlPlatform\(\).](file:///D|/pdfs/030100/html/Software-MPI/docs/Control/Method/pfm2.htm)

### **WARNING!**

Do NOT attempt to use the (intentionally undocumented) method, meiPlatformCreate(). Using this method will interfere with the inner workings of the MPI.

The **meiObjectGive/Take(...)** methods all use the **meiPlatformLockGive/Take(...)** methods. When you take a lock, you take exclusive access to the resource (i.e., the section of XMP firmware memory associated with that Object). When you give a lock, you release (give up) that exclusive access. Think of it as TakeAccessOf and GiveUpAccess.

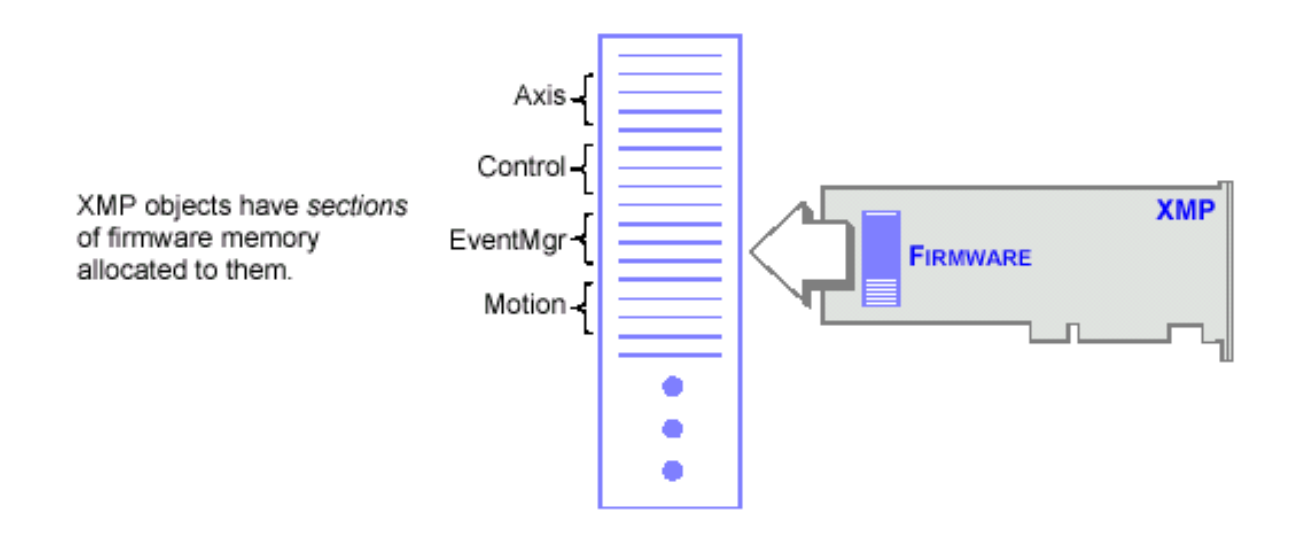

### **Methods**

[meiPlatform](#page-2-0)**Alloc** Allocate system memory.

[meiPlatform](#page-6-0)**FileClose** Close a file handle. [meiPlatform](#page-7-0)**FileOpen** Open a file handle.

[meiPlatform](#page-10-0)**Free** Free system memory.

[meiPlatform](#page-20-0)**TraceFile** Redirect trace output. meiPlatform**[TraceFunction](#page-21-0)** Display the trace output.

[meiPlatform](#page-3-0)**AssertSet** Set an assertion handling function to be used by the MPI library. [meiPlatform](#page-4-0)**Atof** Convert a numeric string to a double. [meiPlatform](#page-5-0)**Atol** Convert a numeric string to a long. [meiPlatform](#page-8-0)**FileRead** Read data from a file handle created by meiPlatformFileOpen. [meiPlatform](#page-9-0)**FileWrite** Writes data to a file whose handle was created by meiPlatformFileOpen. [meiPlatform](#page-11-0)**Key** Return an input character if an input character is available. meiPlatform**[MemoryToFirmware](#page-12-0)** Convert a host memory address to a controller memory address. meiPlatform**[MemoryToHost](#page-13-0)** Covert a controller memory address to a host memory address. [meiPlatform](#page-14-0)**Sleep** Put the current thread to sleep for the number of milliseconds specified. [meiPlatform](#page-15-0)**ProcessId** Return the process identification number of the current process. meiPlatform**[TimerCount](#page-16-0)** Write to ticks the current timer count. meiPlatform**[TimerFrequency](#page-17-0)** Write to frequency the timer frequency of the current platform. [meiPlatform](#page-18-0)**Trace** Display printf(...)-style trace information [meiPlatform](#page-19-0)**TraceEol** Set the end-of-line (eol) to be used by meiPlatformTrace(...).

### **Data Types**

[MEIPlatform](#page-22-0)**BoardType** [MEIPlatform](#page-23-0)**FileMode** [MEIPlatform](#page-24-0)**Message**

# <span id="page-2-0"></span>*meiPlatformAlloc*

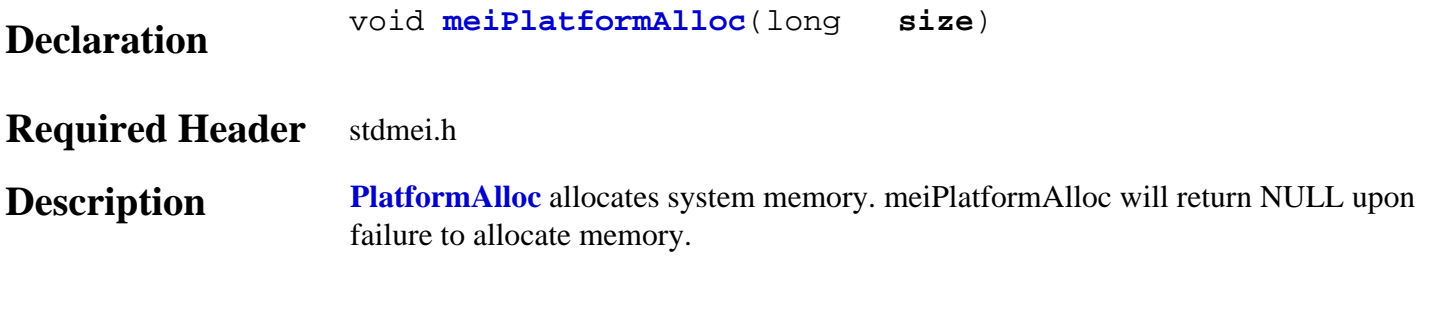

size the number of bytes to allocate.

**See Also** [meiPlatformFree](#page-10-0)

# <span id="page-3-0"></span>*meiPlatformAssertSet*

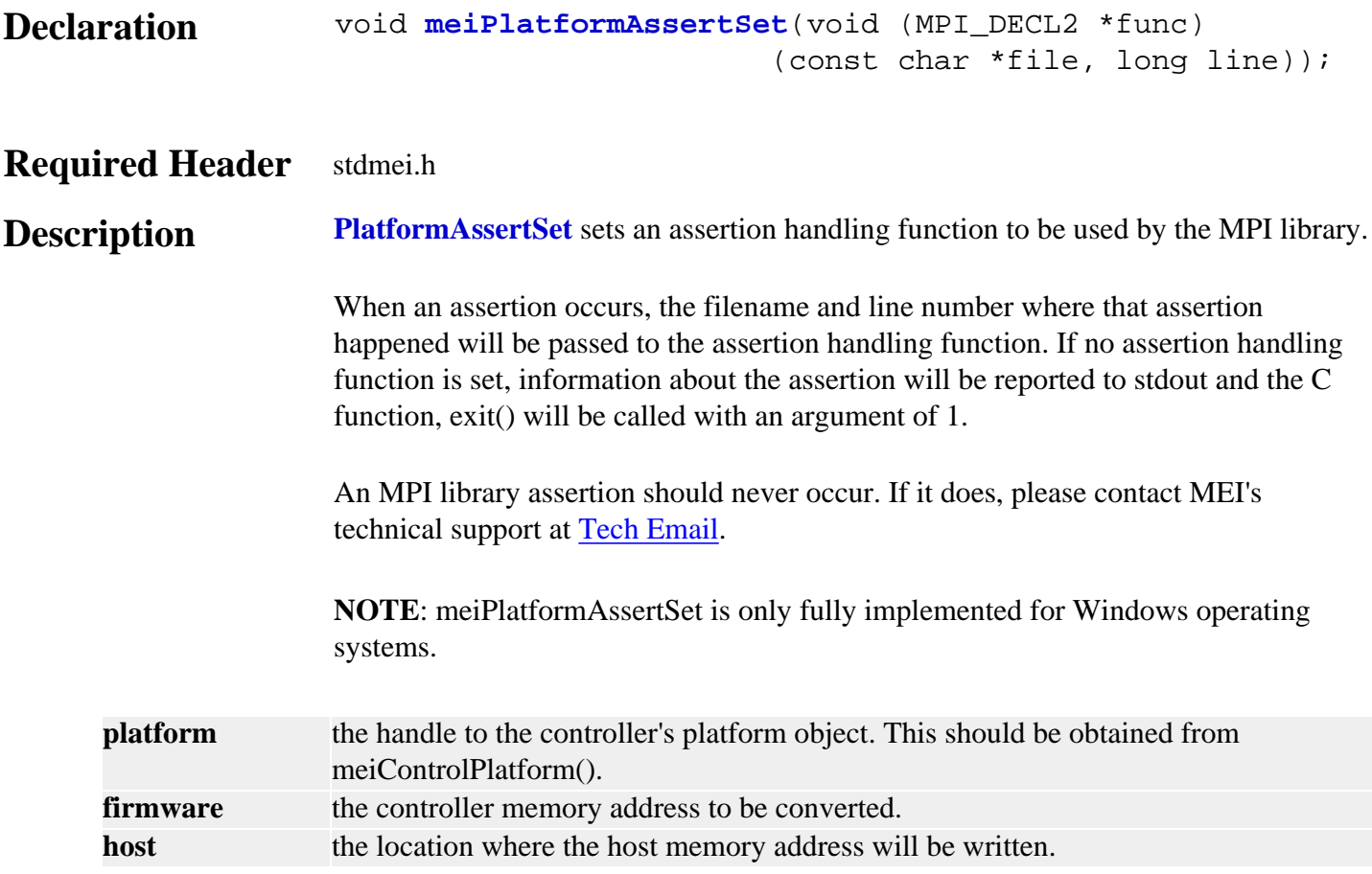

# <span id="page-4-0"></span>*meiPlatformAtof*

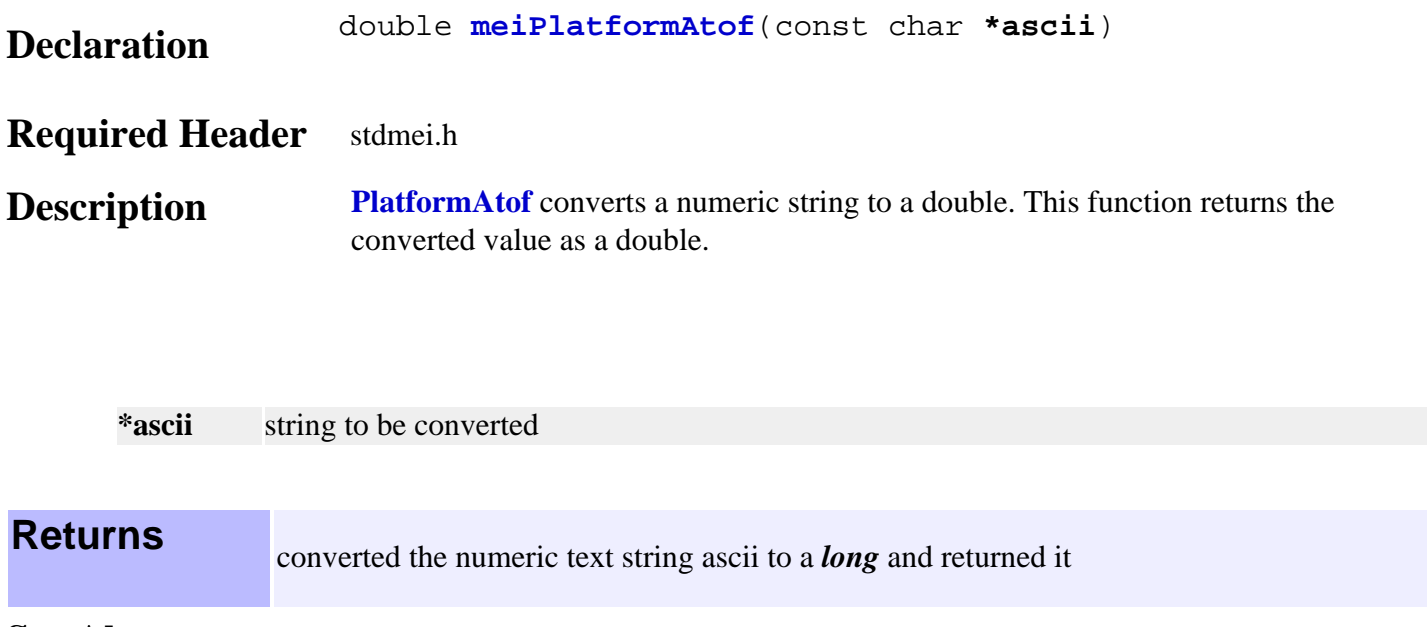

See Also [meiPlatformAtol](#page-5-0)

# <span id="page-5-0"></span>*meiPlatformAtol*

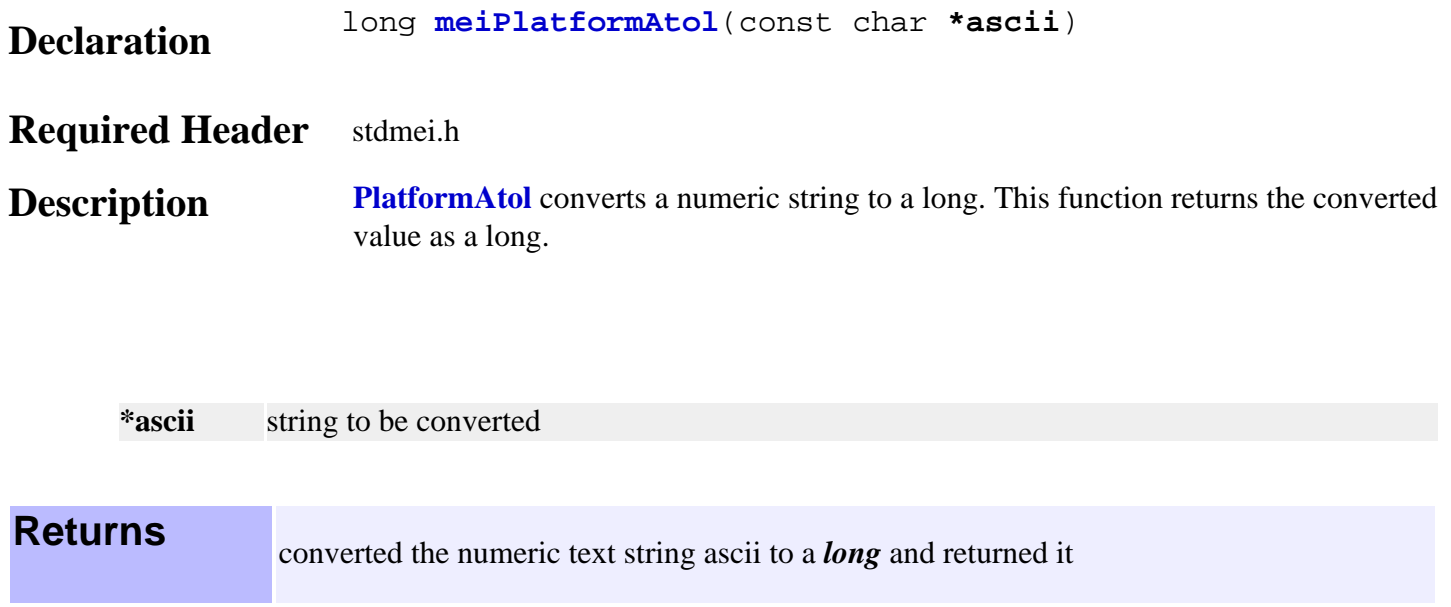

**See Also** [meiPlatformAtof](#page-4-0)

# <span id="page-6-0"></span>*meiPlatformFileClose*

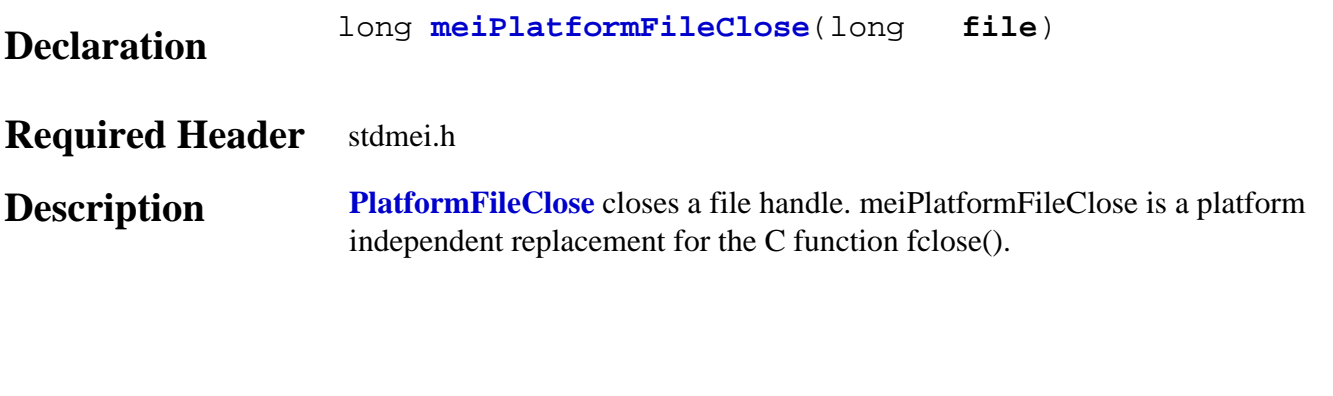

**file** the file handle to be closed.

**See Also** [meiPlatformFileOpen](#page-7-0)

# <span id="page-7-0"></span>*meiPlatformFileOpen*

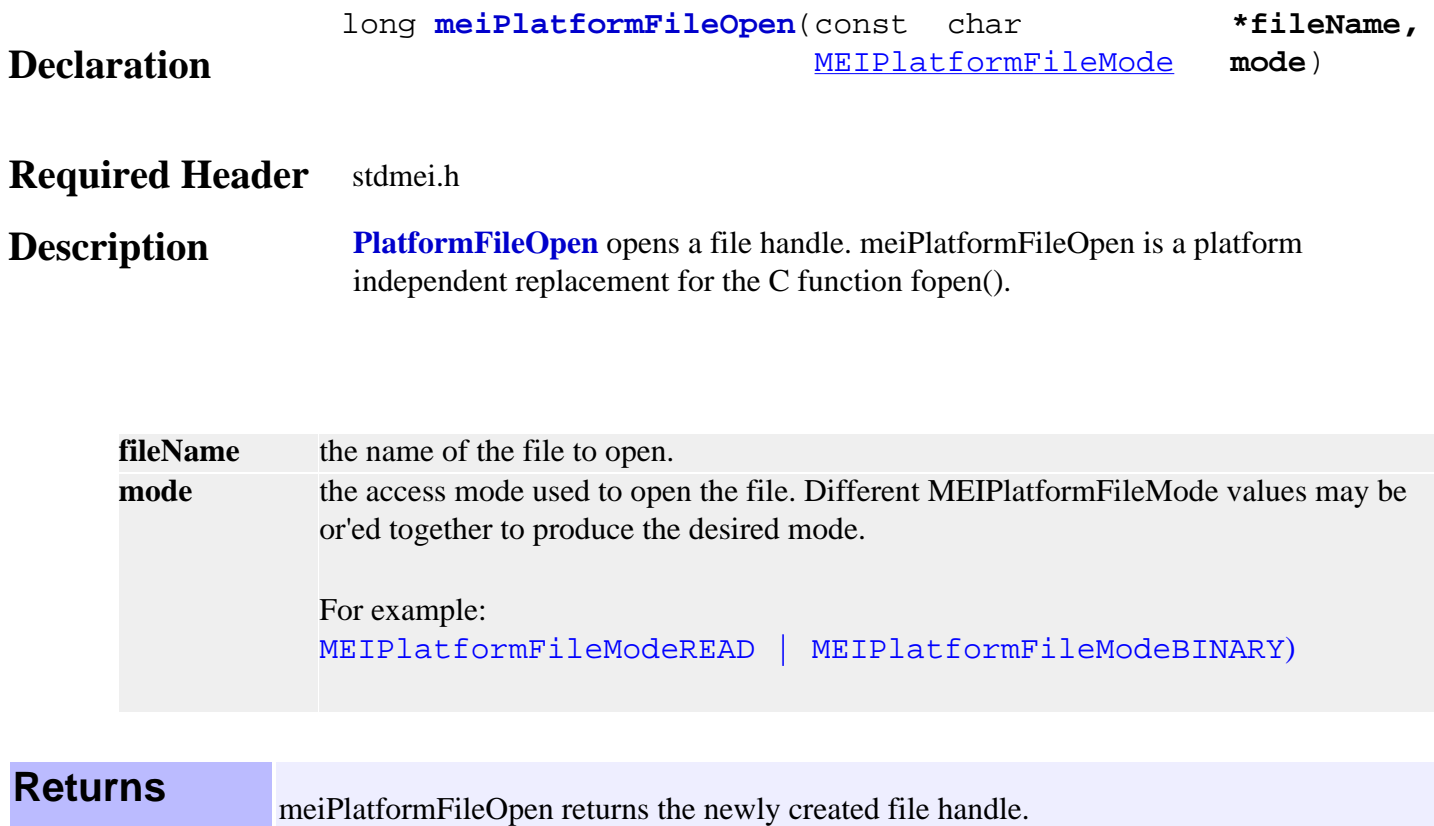

### **See Also** [meiPlatformFileClose](#page-6-0) | [meiPlatformFileRead](#page-8-0) | [meiPlatformFileWrite](#page-9-0) | [MEIPlatformFileMode](#page-23-0)

# <span id="page-8-0"></span>*meiPlatformFileRead*

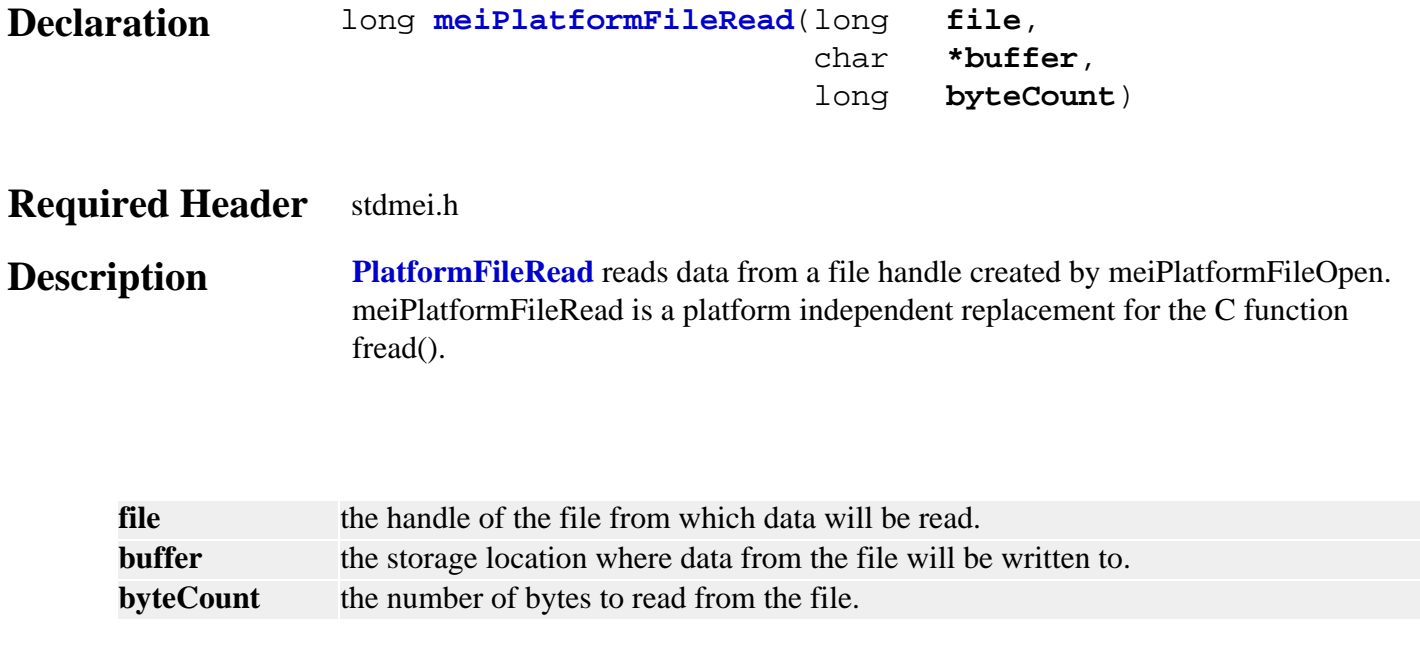

**See Also** [meiPlatformFileOpen](#page-7-0) | [meiPlatformFileWrite](#page-9-0)

# <span id="page-9-0"></span>*meiPlatformFileWrite*

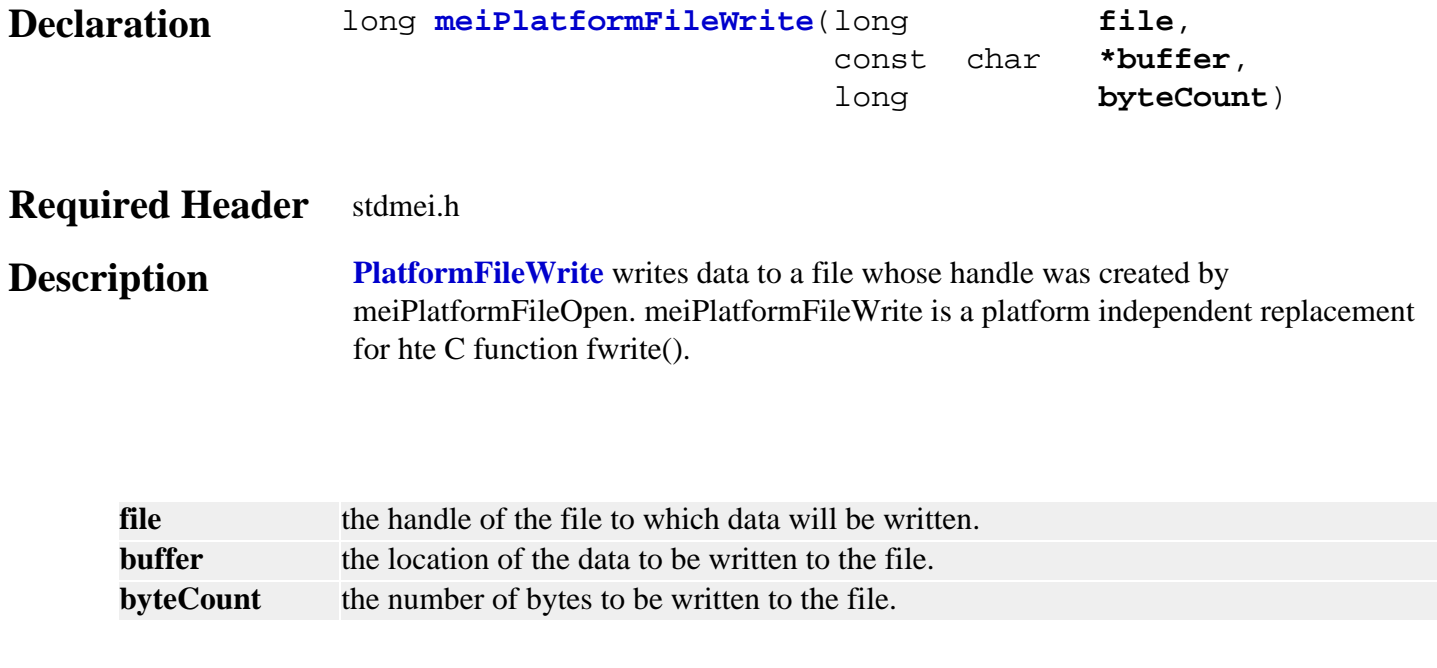

**See Also** [meiPlatformFileOpen](#page-7-0) | [meiPlatformFileRead](#page-8-0)

## <span id="page-10-0"></span>*meiPlatformFree*

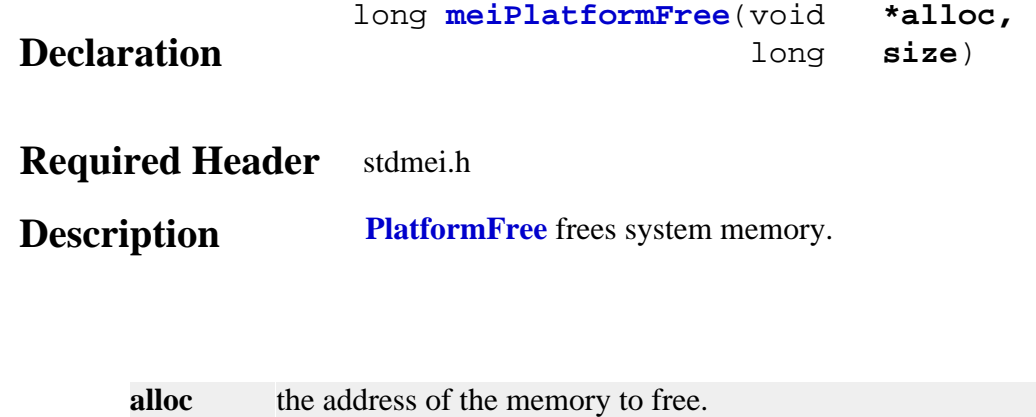

size the number of bytes to free. This must match the size specified for meiPlatformAlloc when alloc was allocated.

**See Also** [meiPlatformAlloc](#page-2-0)

# <span id="page-11-0"></span>*meiPlatformKey*

seconds.

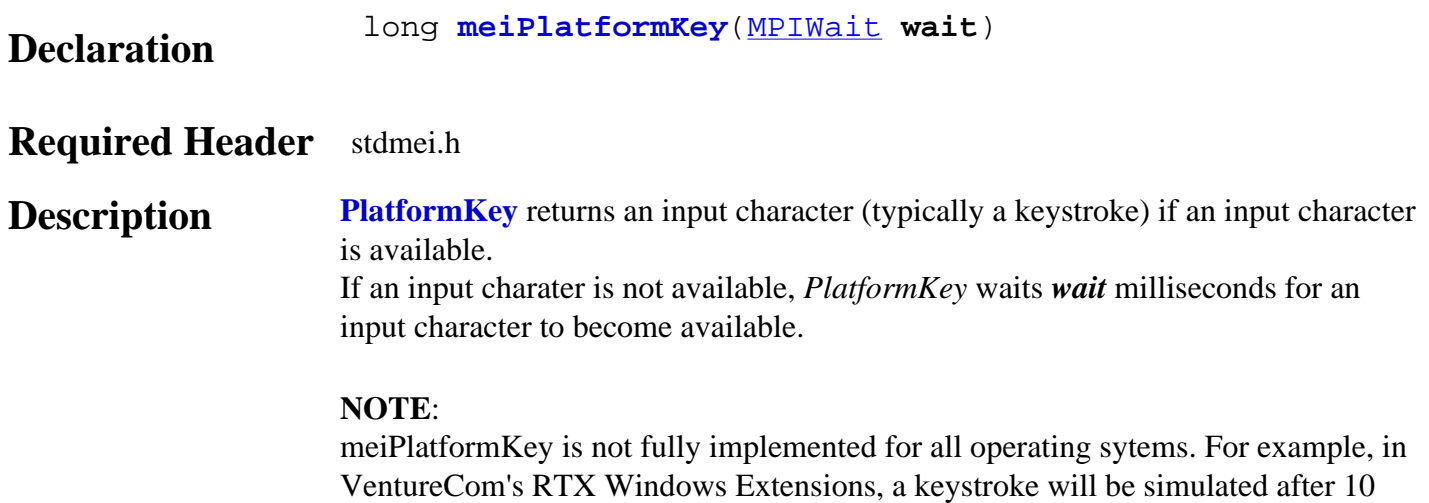

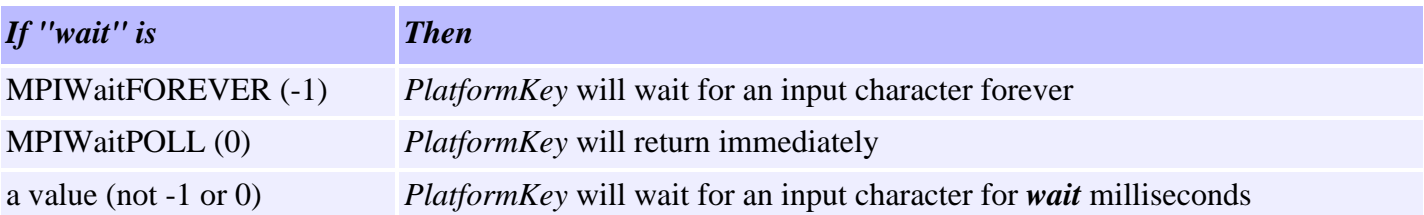

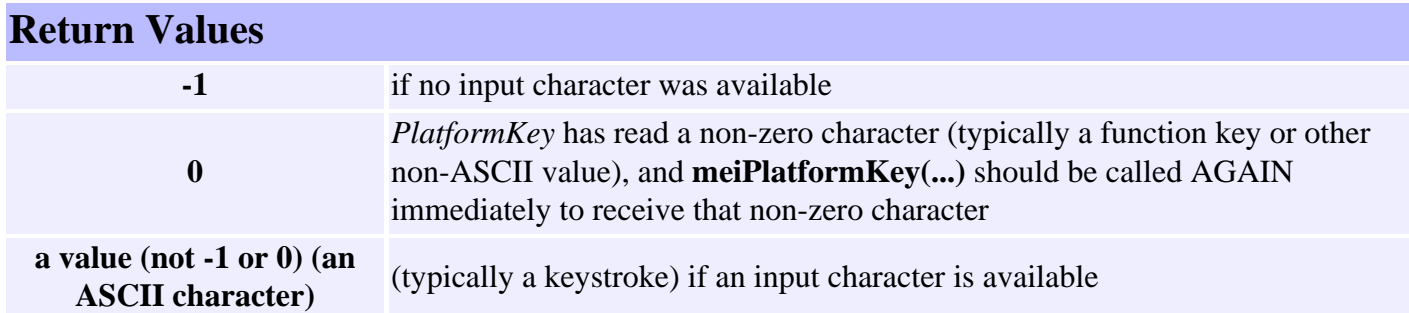

# <span id="page-12-0"></span>*meiPlatformMemoryToFirmware*

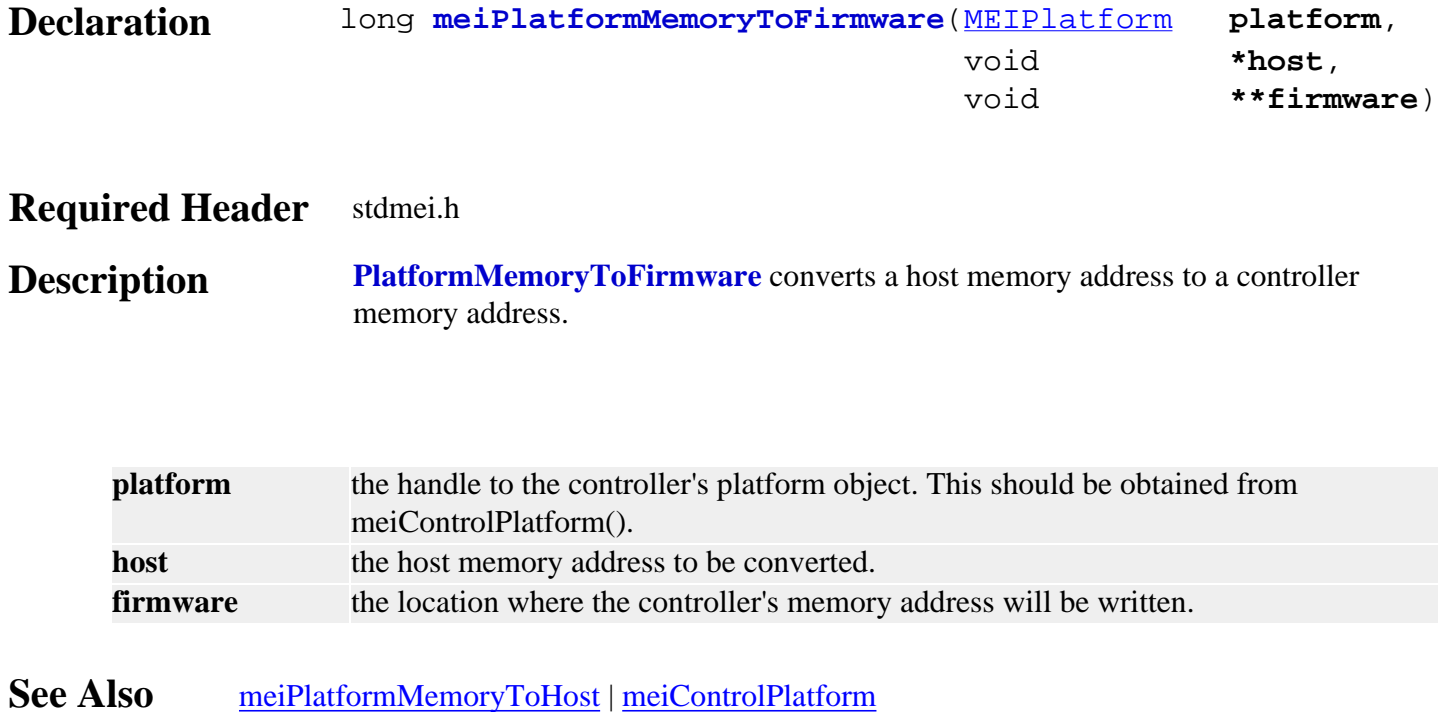

# <span id="page-13-0"></span>*meiPlatformMemoryToHost*

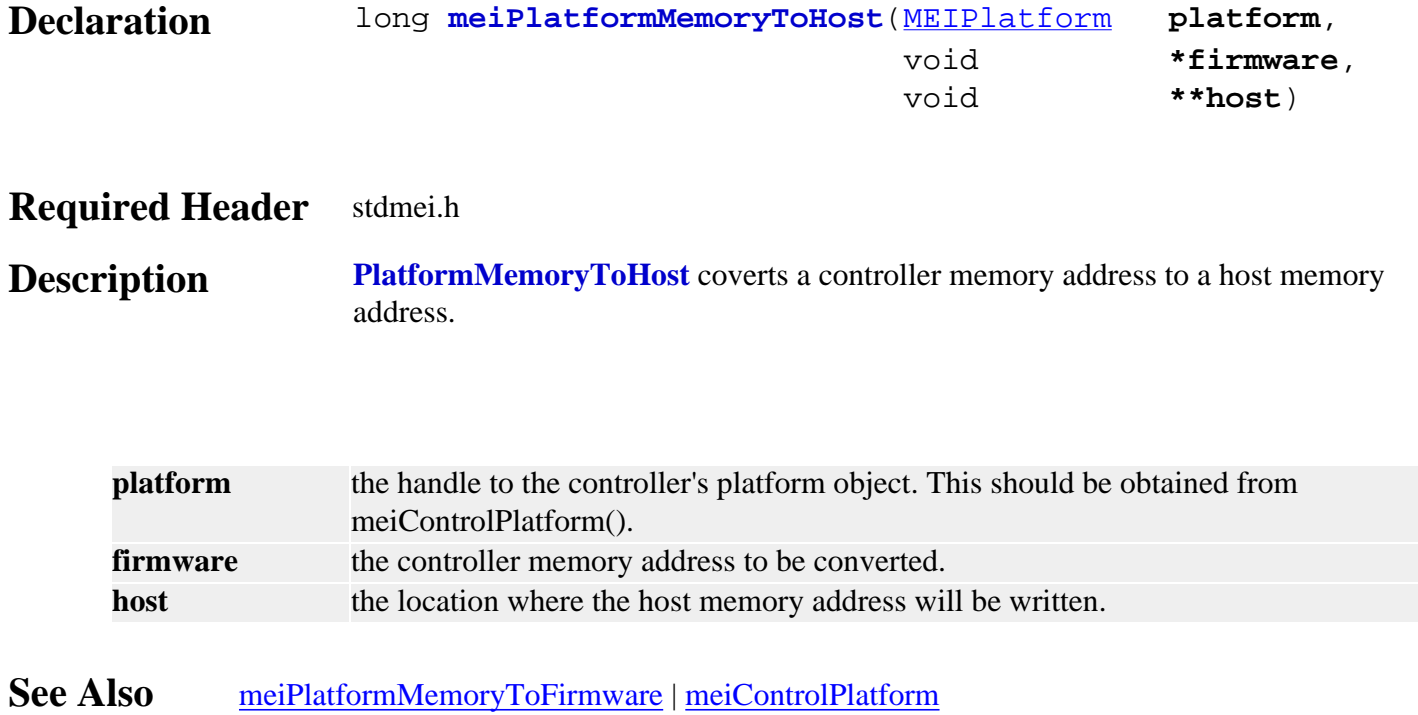

# <span id="page-14-0"></span>*meiPlatformSleep*

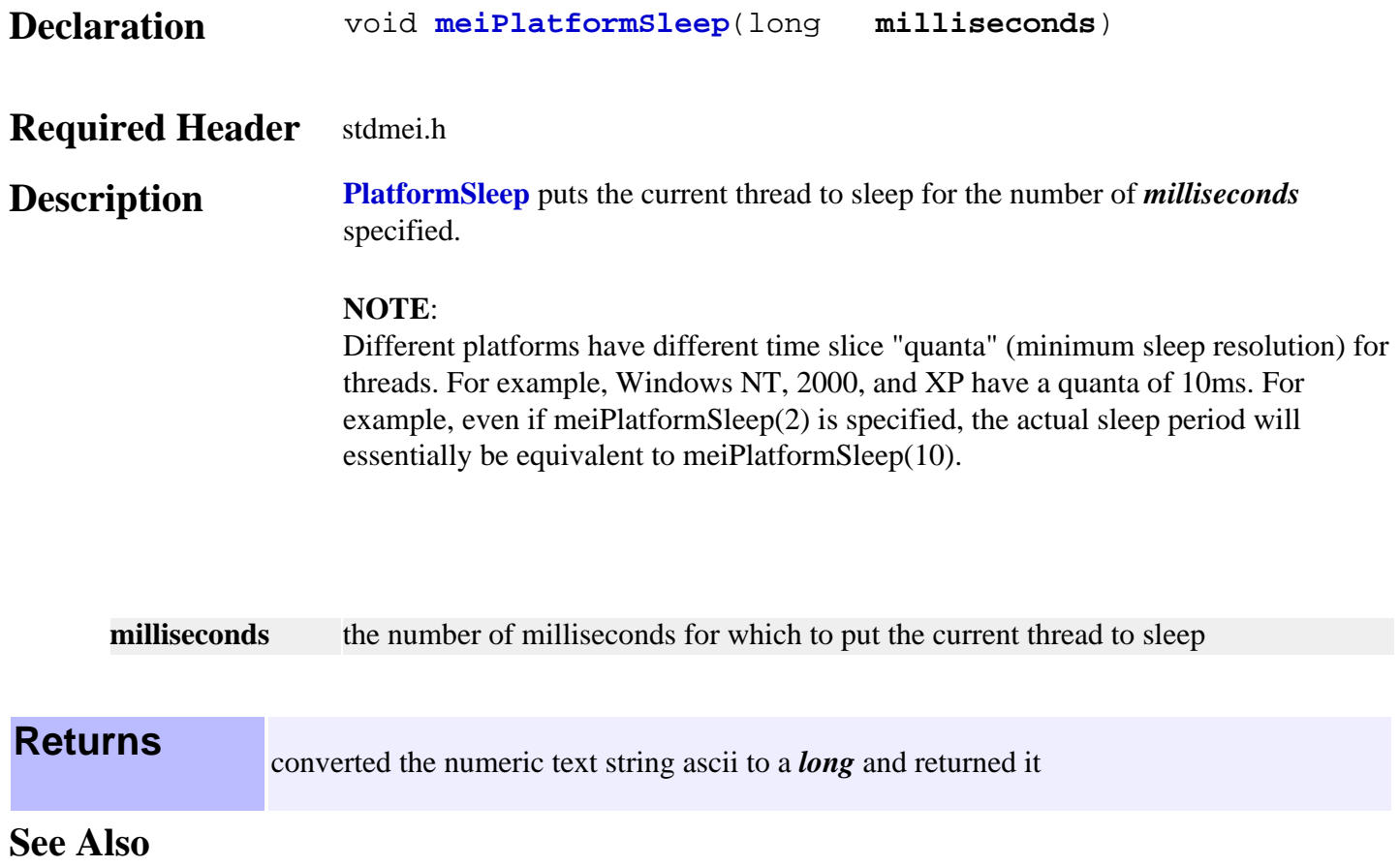

# <span id="page-15-0"></span>*meiPlatformProcessId*

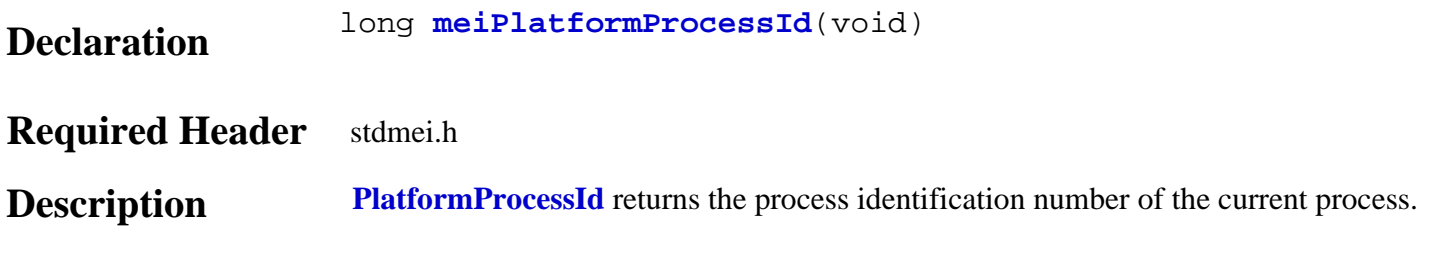

# <span id="page-16-0"></span>*meiPlatformTimerCount*

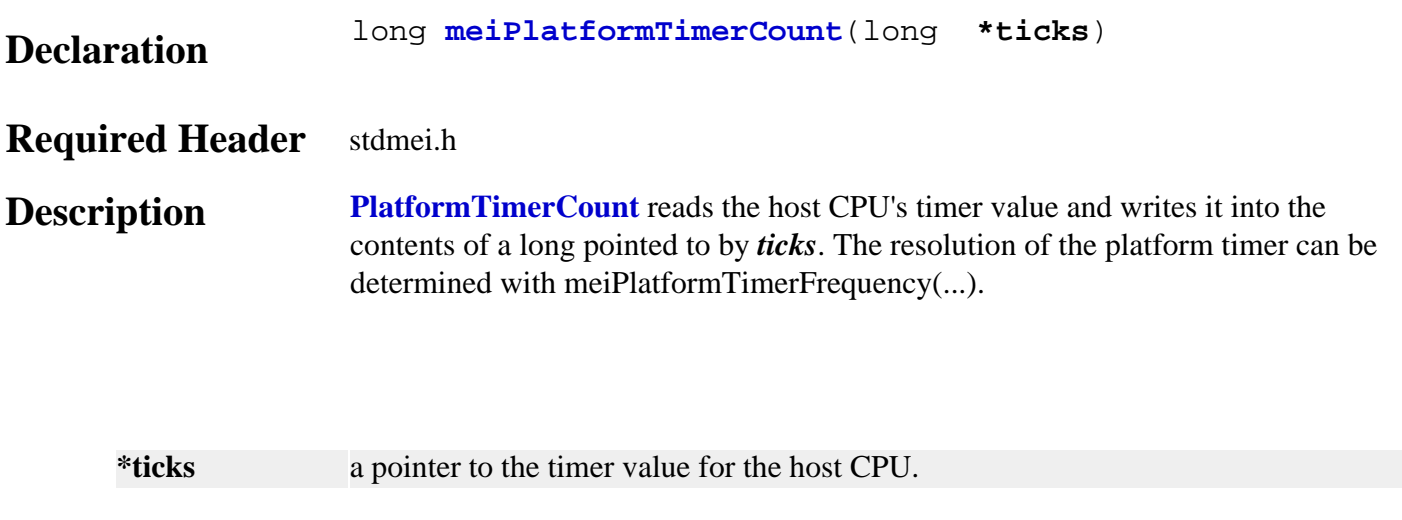

**See Also** [meiPlatformTimerFrequency](#page-17-0)

# <span id="page-17-0"></span>*meiPlatformTimerFrequency*

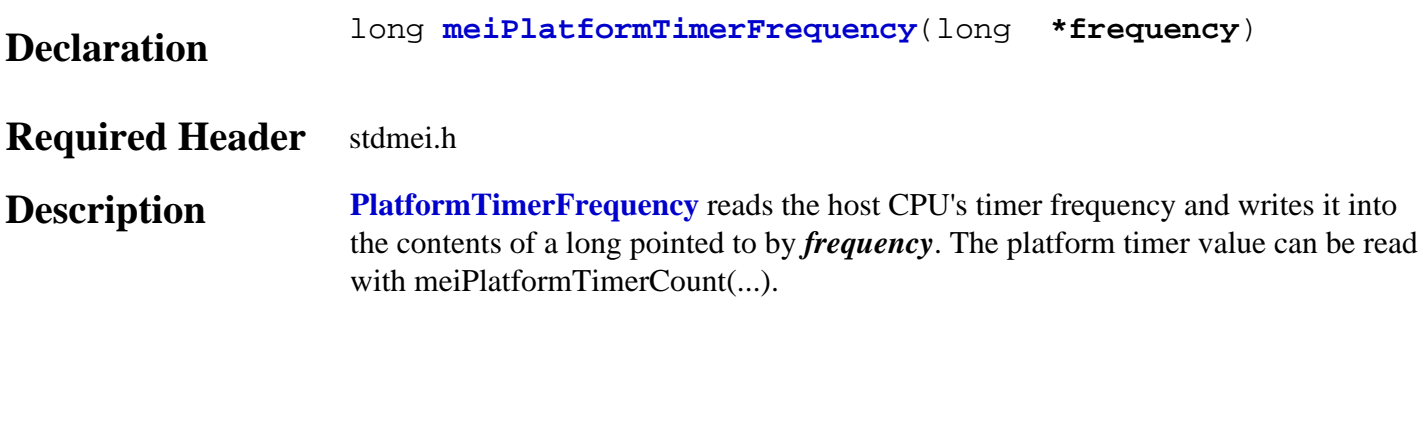

**\*frequency** a pointer to the timer frequency for the host CPU.

**See Also** [meiPlatformTimerCount](#page-16-0)

# <span id="page-18-0"></span>*meiPlatformTrace*

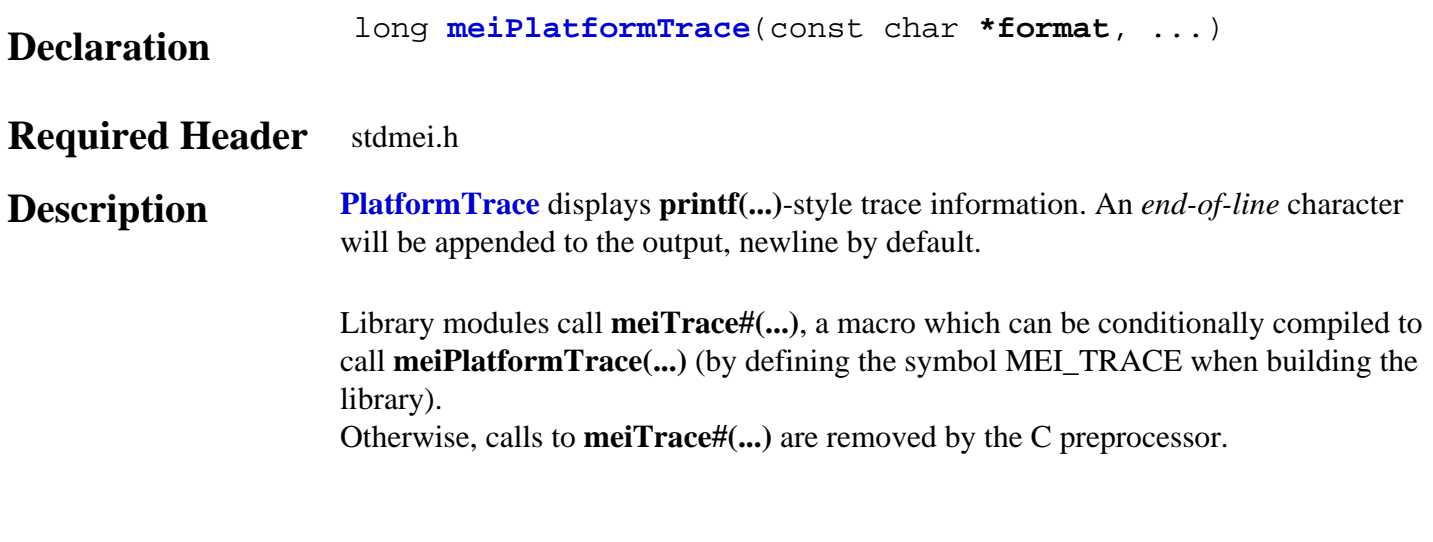

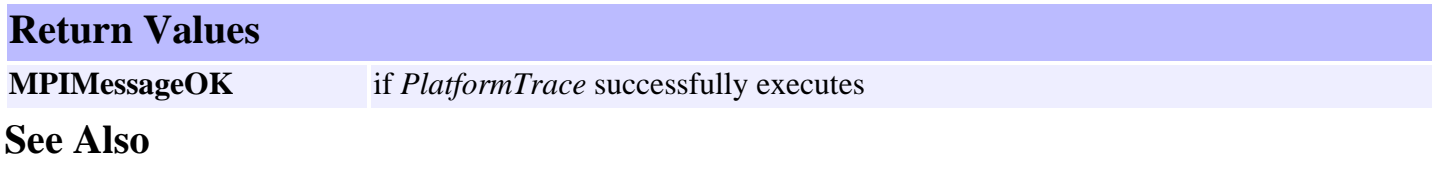

# <span id="page-19-0"></span>*meiPlatformTraceEol*

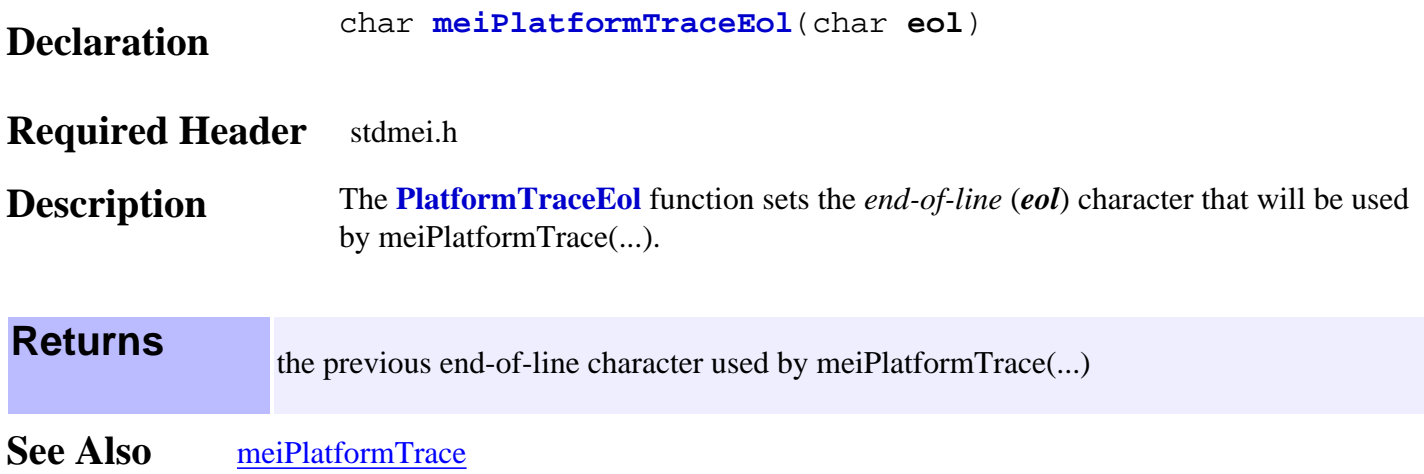

# <span id="page-20-0"></span>*meiPlatformTraceFile*

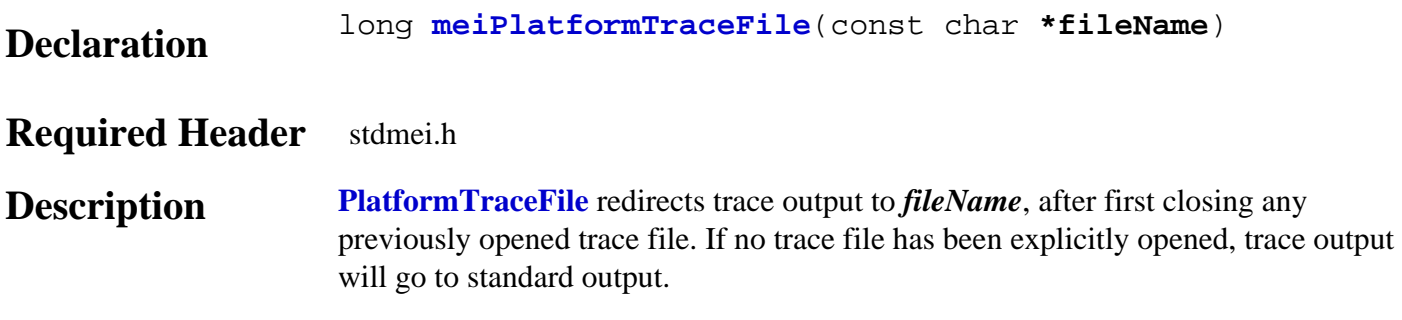

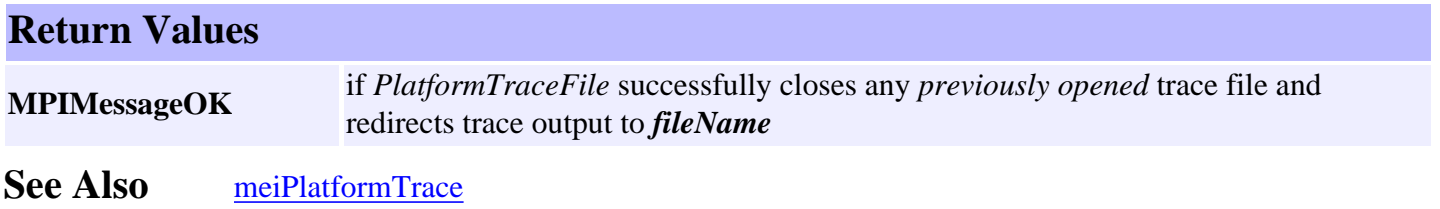

## <span id="page-21-0"></span>*meiPlatformTraceFunction*

### **Declaration**

[MEITraceFunction](file:///D|/pdfs/030100/html/Software-MPI/docs/Trace/DataType/fx2.htm) **meiPlatformTraceFunction**(MEITraceFunction **traceFunction**)

### **Required Header** stdmei.h

**Description PlatformTraceFunction** displays the trace output using *traceFunction*, and replaces the internal function that was called by meiPlatformTrace(...) to display the trace output. Use *PlatformTraceFunction* to enable your application to take control of the display of trace output.

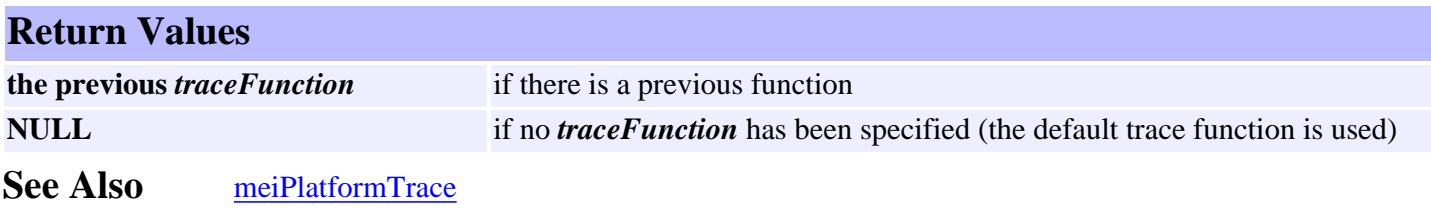

# <span id="page-22-0"></span>*MEIPlatformBoardType*

### **MEIPlatformBoardType**

typedef enum {  **MEIPlatformBoardTypeUNKNOWN, MEIPlatformBoardTypeXMP, MEIPlatformBoardTypeZMP,** } **MEIPlatformBoardType**;

**Description PlatformBoardType** is the type of motion controller card that is being used.

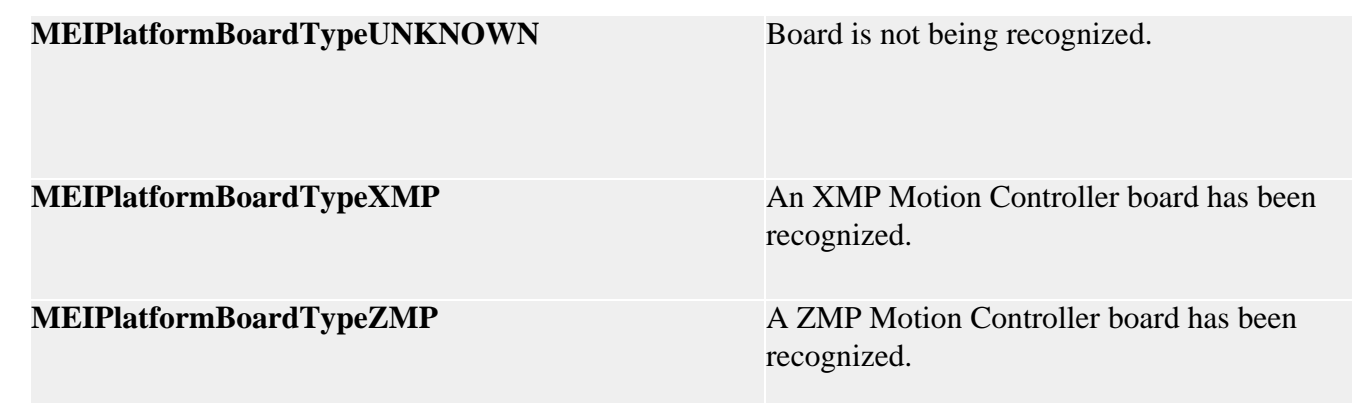

# <span id="page-23-0"></span>*MEIPlatformFileMode*

### **MEIPlatformFileMode**

```
typedef enum {
    MEIPlatformFileModeREAD, /* default */
    MEIPlatformFileModeWRITE,
    MEIPlatformFileModeTEXT, /* default */
    MEIPlatformFileModeBINARY,
    MEIPlatformFileModeTRUNC,
    MEIPlatformFileModeAPPEND,
} MEIPlatformFileMode;
```
**Description PlatformFileMode** is an enumeration that is used as an argument for methods that open files.

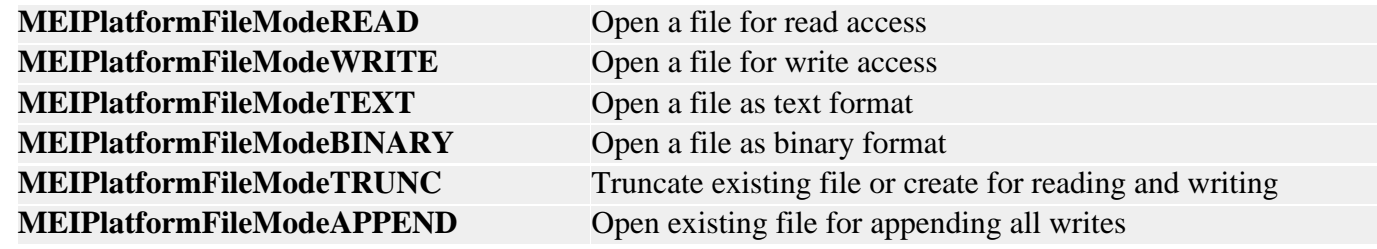

**See Also** [meiPlatformFileOpen](#page-7-0)

## <span id="page-24-0"></span>*MEIPlatformMessage*

### **MEIPlatformMessage**

typedef enum {

 MEIPlatformMessagePLATFORM\_INVALID, **MEIPlatformMessageDEVICE\_INVALID**, **MEIPlatformMessageDEVICE\_ERROR**, **MEIPlatformMessageDEVICE\_MAP\_ERROR**, } **MEIPlatformMessage**;

### **Description**

#### **MEIPlatformMessagePLATFORM\_INVALID**

The platform object is not valid. This message code is returned by a platform method if the platform object handle is not valid. Most applications do not use the platform module. The MPI library uses the platform module internally. If an application needs a platform handle, use [meiControlPlatform\(…\).](file:///D|/pdfs/030100/html/Software-MPI/docs/Control/Method/pfm2.htm) Do NOT create your own platform object with meiPlatformCreate(…).

#### **MEIPlatformMessageDEVICE\_INVALID**

The platform device driver is not valid. This message code is returned by  $mpiControlInit(...)$  or [mpiControlReset\(…\)](file:///D|/pdfs/030100/html/Software-MPI/docs/Control/Method/rst1.htm) if the platform device handle is not valid. This message code comes from the lower level routines, meiPlatformInit(…) or meiPlatformDeviceClose(…). To correct the problem, make sure the device driver is installed and operational.

#### **MEIPlatformMessageDEVICE\_ERROR**

The platform device failed. This message code is returned by the platform methods that fail to access a controller via a device driver. It occurs if the specified board type is not a member of the MEIPlatformBoardType enumeration. It also occurs if the device driver fails to read/write controller memory or there is an interrupt handling failure. To correct the problem, verify the platform has support for your controller and the device drive is installed and operational. Check for any resource conflicts (memory range, I/O port range, and interrupts) with other devices.

#### **MEIPlatformMessageDEVICE\_MAP\_ERROR**

The platform device memory mapping failed. This message code is returned by [mpiControlInit\(…\)](file:///D|/pdfs/030100/html/Software-MPI/docs/Control/Method/init1.htm) or [mpiControlReset\(…\)](file:///D|/pdfs/030100/html/Software-MPI/docs/Control/Method/rst1.htm) if the controller memory could not be mapped to the operating system's memory space. To correct this problem, verify there are no memory resource conflicts. Also, make sure the host computer and operating system have enough free memory for the controller (XMP-Series requires 8 Mbytes).